## **Datåvrråbágo, 37 bágo**

Sáme Giellagálldo, dåhkkidum javllamáno 10-11 b. 2013

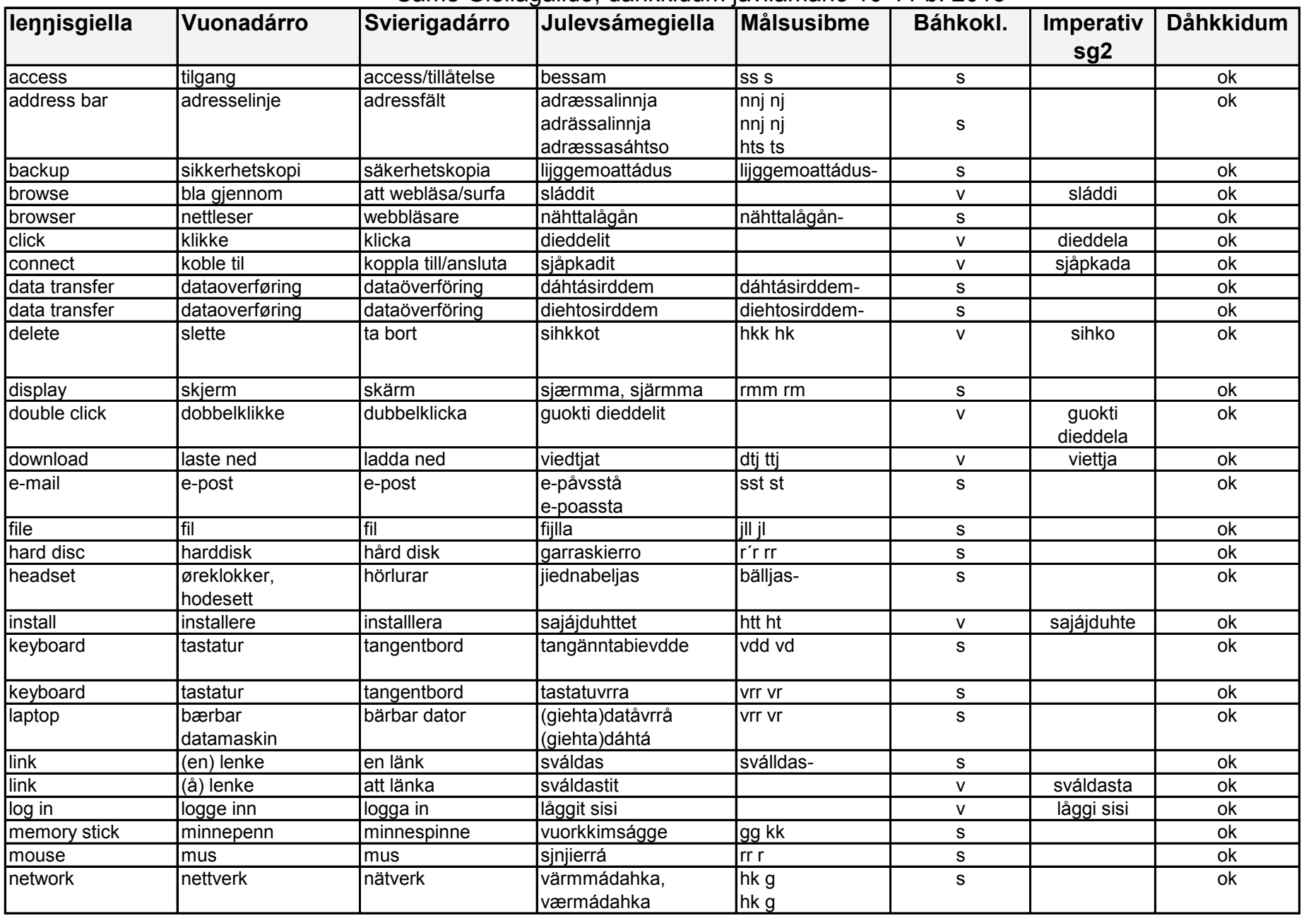

## **Datåvrråbágo, 37 bágo**

Sáme Giellagálldo, dåhkkidum javllamáno 10-11 b. 2013

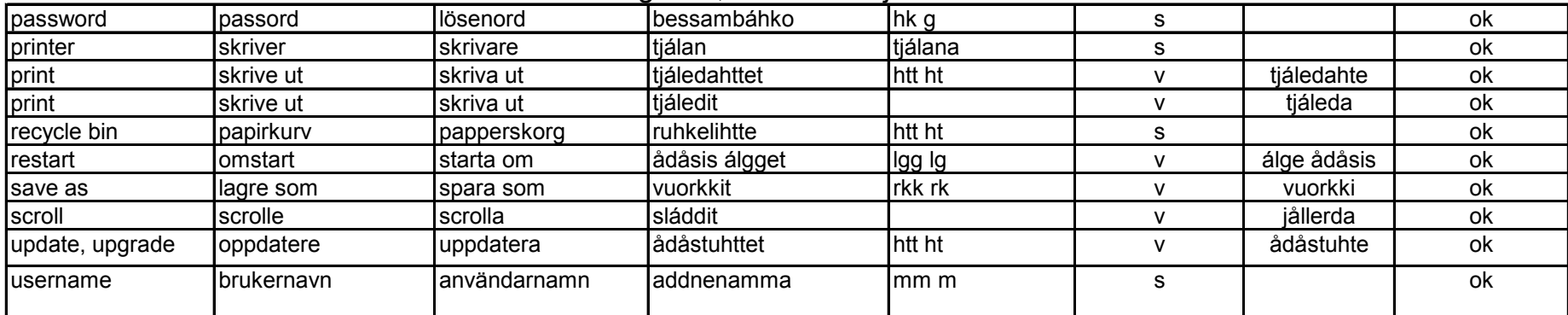